## **Demo 7 / 2.3**

Muista ettei tehtäviä lasketa kuin max. 10 kerrallaan, joten jos teet bonus-/gurutehtäviä, niin voit säästää aikaasi jättämällä muutaman "tavallisen" tekemättä. Bonustehtävät on täysin mahdollista tehdä kurssin tiedoilla. Tämän kerran Kuru-tehtäväkin on mahdollista tehdä, se vaatii vain hieman miettimistä. Kaikkiin tehtäviin TDD joihin mahdollista. Ja tästä lähtien ComTestillä tai JUnitilla tehtynä. HUOM! Ilman testejä ei saa pisteitä!

Tämä on laskennallisesti viimeinen demokerta demojaksoon 1. Demojaksoon 2 tulevat demot 8,9,10,11,12. Demojaksossa 2 jokaisen kerran maksimipistemäärä on 8 tehtävää (jaksossa 1 se oli 10). Pistelaskennassa prosentteihin ei pyöristellä, vaan KATKAISTAAN. Eli 104.95% => 104% < 105%.

- 1\*. Mikä (tai yhdistelemällä mitkä) Java 1.4.1:n (tai uudemman) String-luokan metodi sopisi seuraavan ongelman ratkaisemiseen ja miten (kirjoita malli kutsusta):
	- a) Onko merkkijonossa jono muita kirjaimia kuin joukon k kirjaimet

jono="kissa" k="aik" -> on, k="aiks" -> ei ole

b) Missä on jonon viimeinen '\'.

```
"C:\mytemp\ohj2\vesal\Koe.java" -> 
indeksi "osoittamaan" viimeiseen '\'-merkkiin, 
eli jonon \Koe.java:n alkuun.
```
c) Onko jonossa jokin kirjain joukosta k

jono="kissa" k="ibm" -> on , k="pc" -> ei ole

- 2. Edelleen katso String-luokasta kuinka saataisiin vastaus kysymyksiin (kirjoita esimerkkikoodit, nyt voi olla ettei yksi rivi enää riitä):
	- a) onko " matti\* " sama kuin "Matti Nykänen"? (vastaus: on. Huomaa jokerimerkki, välilyönnit, sekä isot ja pienet kirjaimet)
	- b) Paljonko jonossa "Kissa istuu puussa" on yhteensä

merkkejä "a-j" tai "r-w" ("a-j" == "abcdefghij") (vastaus:  $2*a + 2*i +5*s + 1*t + 4*u = 14$ )

- 3. Monisteen [luvussa 10.5.2](../../../ohj2/moniste/html/m-10_5_2.htm) on esimerkki funktiosta postimaksu. Tee tätä matkien funktio suurinKirjeenPaino, joka palauttaa suuriman kirjeen painon, jonka voi lähettää tietyllä rahasummalla, if-toteutus. Sovitaan että esim. monisteen esimerkissä olisi <= jokaisen < -merkin tilalla.
- 4\*. suurinKirjeenPaino, taulukkoon pohjautuva toteutus. Koeta saada hintojen muuttaminen mahdollisimman helpoksi.
- 5. Kirjoita funktio palindromi, joka palauttaa tiedon siitä (true=kyllä, false=ei) onko parametrina välitetty SANA palindromi vai ei (esim abba on palindromi, apua ei ole, sanassa ei ole välilyöntejä tai muita erikoismerkkejä).
- 6. Kirjoita kaksi eri aliohjelmaa (toinen String-jonoille ja toinen StringBuilder (tai StringBuffer) -jonoille) tuhoa\_lopusta, jotka loogisessa mielessä "poistavat" merkkijonon n viimeistä merkkiä (muista virhetilanteet!):

```
String s="Kissa istuu";
s = tuhoa lopusta(s,3); // => s = "Kissa is"StringBuilder sb = new StringBuilder("Kissa istuu");
tuhoa lopusta(sb,3); \sqrt{25} // => sb= "Kissa is"
```
7\*. Seuraavassa C-ohjelman määritykset mäkihyppykilpailua varten. Piirrä aluksi kuva kummastakin tietueesta (toni ja matti) "sijoituksen" jälkeen. Huomaa että C:ssä asiat ovat sisäkkäisiä. Tämän jälkeen esittele vastaavat luokat Java-kielellä. Eli tällä demokerralla tarvitaan vain luokkien nimet ja attribuuttien esittelyt. Jos esimerkki ei riitä C:n tietueista, niin lisää voit katsoa esim: [Ohjelmointi ++, 9.2.3 Uuden tietuetyypin määrittely](../../../cpp/moniste/html/m-9_2_3.htm) ja [13.7](../../../cpp/moniste/html/m-13_7.htm) [Tietueet, union ja enum.](../../../cpp/moniste/html/m-13_7.htm)

```
/* tonitiet.c */
/* Malli tietueesta tietueessa
#include <stdio.h>
typedef struct {
   double pituus; /* hyppyjen pituudet metreinä */
  double tuomarit[5]; \frac{1}{x} tuomaripisteet */<br>double pisteet; \frac{1}{x} Yhteistulos */
  double pisteet;
} Kierros_tyyppi;
typedef struct {
  Kierros tyyppi kierros[2];
   double lopputulos;
} Tulos_tyyppi;
typedef struct {
   char nimi[8];
   int nro;
   Tulos_tyyppi tulos;
} Kilpailija_tyyppi;
int main(void)
{
  Kilpailija tyyppi toni, matti;
/* Halutaan tehdä sijoitukset:
      toni: nimi <- "Toni N"
            nro <-3 1. kierroksen pituus <- 107
              2. kierroksen tuomareiden pisteet <-
                  19,18,19.5,18,20
      matti: nimi <- "Matti H"
            nro \leq -7 2. kierroksen pituus <- 109
              1. kierroksen pisteet <- 125
```

```
 Lopputulos <- 251
Esimerkki:
  toni.tulos.kierros[0].pituus = 107;
*/
 ...
   return 0;
}
```
- 8\*. Kirjoita aliohjelmat paras (palauttaa reaalilukutaulukon suurimman luvun), huonoin (palauttaa reaalilukutaulukon pienimmän luvun) ja summa (palauttaa reaalilukutaulukon summan). Näitä käyttäen kirjoita aliohjelma summaHuonoinJaParasPois, joka palauttaa reaalilukutaulukon summan kun siitä otetaan huonoin ja paras tulos pois (sopii esim. mäkikisan arvosteluun).
- B1. Aloita AstiaPelin graafisen version tekeminen ottamalla pohjaksi [GraafinenAstia.](demo/GraafinenAstia.java) Muuta tämä toimivaksi niin, että kukin astia "piirtää" sinisellä siinä olevan nestemäärän. Ota vielä vanha [AstiaPeli.java](../vast/src/demo/AstiaPeli.java) ja muuta se GraafinenAstiaPeli -luokaksi ja käyttämään tätä korjattua luokkaa "vain" vaihtamalla Astia -viitteet GraafinenAstia viitteiksi. Lisäksi pääohjelmaan tarvitaan seuraava muutos:

```
public static void main(String[] args) {
    Space peliSpace = new Space();
    Window window = new Window();
     window.scale(0,0,5,8);
     window.setSpace(peliSpace);
     window.showWindow();
     GraafinenAstiaPeli peli = new GraafinenAstiaPeli(peliSpace);
     peli.lisaaAstia("8",8);
...
}
```
ja itse peliin tuo Space -tyyppinen attribuutti ja lisaaAstia muutetaan muotoon:

```
public final void lisaaAstia(String nimi,double tilavuus) {
     if ( lkm >= MAXLKM ) return;
    \text{astitut}[lkm] = new GraafinenAstia(nimi,tilavuus);
     peliSpace.add(astiat[lkm]);
    astiat[lkm].move(2*lkm, 0, 0);
     lkm++;
}
```
Jos ajat ohjelmia Eclipsestä, niin muista pienentää Eclipsen ikkuna niin, että näet samalla graafisen ikkunan ja Eclipsen syöttö -ikkunan. Uusia testejä ei tarvita tähän demoon.

B2-3 Astiapelissä [\(AstiaPeli.java\)](../vast/src/demo/AstiaPeli.java) voitaisiin tehdä lopun automaattista tarkistusta auttamaan luokka, jota voitaisiin käyttää seuraavasti (sovitaan että astioiden tilavuudet voivat olla vain kokonaislukuja):

```
 public static void main(String[] args) {
  Esiintymat esiintymat = new Esiintymat (1,13);
                         // laskee lukujen 1-13 esiintymiä
```

```
 esiintymat.lisaa(0); // ei vaikuta, koska 0 ei ole välillä [1,13]
  esiintymat.lisaa(1); //
  esiintymat.lisaa(8); // lisää yhden esiintymän luvun 8 kohdalle.
  esiintymat.lisaa(5); // lisää yhden esiintymän luvun 5 kohdalle.
  esiintymat.lisaa(13); //
  System.out.println(esiintymat.loydetyt()); // 1 5 8 13
  System.out.println(esiintymat.ei_loydetyt());// 2 3 4 6 7 9 10 11 12
  int loydettyja = esiintymat.getLoydettyja();
  System.out.println("Loydettyja on " + loydettyja);// Löydettyjä on 4
 }
```
Toteuta luokka Esiintymat ja testaa sitä em. kutsuilla.

G1-2 Edelleen astiapeliin. Löydetyt esiintymät on "helppo" tarkistaa jos tiedetään että käyttöastioita on 2 kappaletta. Mutta jos astioita on lkm-kappaletta, niin testaaminen meneekin vaikeammaksi. Hahmottele apuluokka, jota voitaisiin käyttää edellisen tehtävän Esiintymat -luokan kanssa apuna käymään läpi kaikki summakombinaatiot, joita astioista voisi muodostaa. Eli jos meillä olisi vaikkapa astioita 3 kappaletta ja niissä olisi nestettä 3, 5 ja 9 litraa, niin saisimme niillä aikaiseksi summakombinaatiot (järjestys ei ole oleellinen):

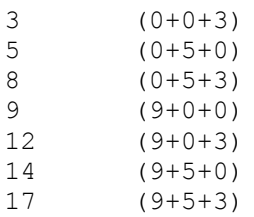

Aloita hahmottelu miettimällä kuinka voisit alustaa luokan, mitä metodeja tarvittaisiin ja miten kutsuisit metodeja (vrt. edellinen tehtävä, olkoon luokan nimi vaikkapa Kombinaatiot).